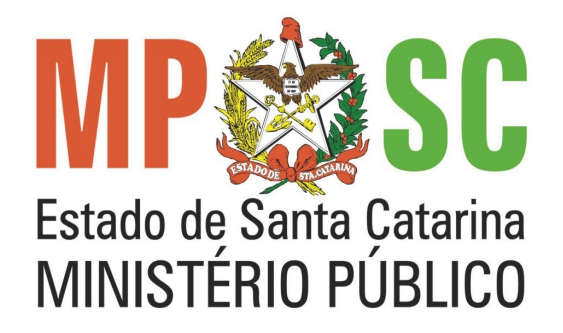

# Sistema de Seleção de **Candidatos**

Gerência de Desenvolvimento Coordenadoria de Tecnologia da Informação

# Roteiro

- Histórico;
- Recursos Tecnológicos;
- Concurso de Ingresso na Carreira
	- Portal (Candidato);
	- Intranet (Comissão de Concurso);
	- Windows (Correção das Provas);
- Processo Seletivo de Estagiários.

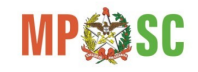

# Roteiro

- Histórico;
- Recursos Tecnológicos;
- Concurso de Ingresso na Carreira – Portal (Candidato);
	- Intranet (Comissão de Concurso);
	- Windows (Correção das Provas);
- Processo Seletivo de Estagiários.

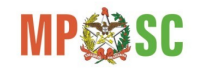

# Histórico

- Objetivos do Projeto
	- Aprimorar o processo de inscrição para o Concurso Público e Processo Seletivo de Estagiários;
	- Inscrição e acompanhamento on-line, através do Portal Institucional;
	- Cobrança das taxas de inscrição, por meio de pagamento online ou geração de boletos;
	- Administração da comissão de concurso;
	- Aumento da segurança na apuração dos resultados (importação dos arquivos de leitura dos cartões resposta, automatização do cálculo das notas e geração das listas de classificados).
- Lançamento do sistema: 01/10/2009 (XXXIV Concurso);
- Relevância
	- Indispensável para a realização dos processos seletivos de Membros e Estagiários do MPSC;
	- Propicia acessibilidade aos candidatos, agilidade a comissão de concurso, segurança e qualidade ao processo seletivo.

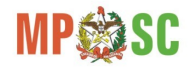

# Roteiro

- Histórico;
- Recursos Tecnológicos;
- Concurso de Ingresso na Carreira – Portal (Candidato);
	- Intranet (Comissão de Concurso);
	- Windows (Correção das Provas);
- Processo Seletivo de Estagiários.

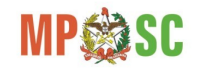

# Recursos Tecnológicos

- Oracle 11g e Access;
- PL-SQL;
- ASP.NET e C# ;
- Cartões-resposta;
- Convênio de cobrança com o banco;
- Leitora de Cartões (OPSCAN 8 UFSC);
- Servidores Windows IIS 6 ou 7;
- Navegadores Homologados (IE 8 ou superior e Firefox);

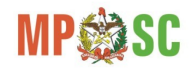

# Informações Técnicas

- Área do candidato (Portal)
	- Linguagem: Asp.net 3.5 com C#
	- Banco: Oracle
	- Número de telas: 11(concurso) + 6(estagiários)
- Área de administração do concurso (Intranet)
	- Linguagem: Asp.net 3.5 com C#
	- Banco: Oracle
	- Número de telas: 49(concurso) + 13(estagiários)
- Área de correção/apuração das provas (Windows PC isolado, desconectado de qualquer rede)
	- Linguagem: C#
	- Banco: MDB Access
	- Número de Forms: 23(concurso)

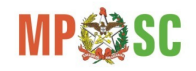

### Modelos ER - Concurso

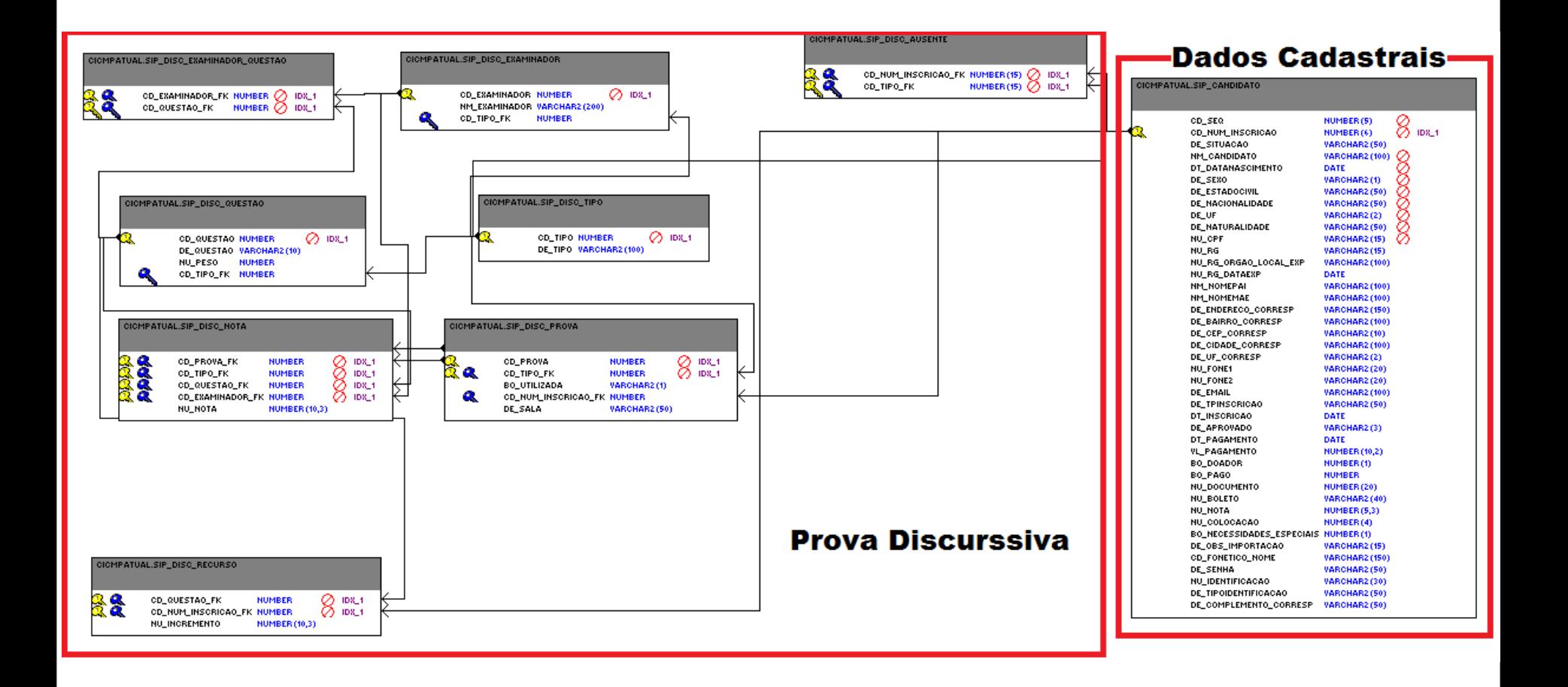

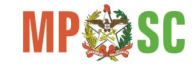

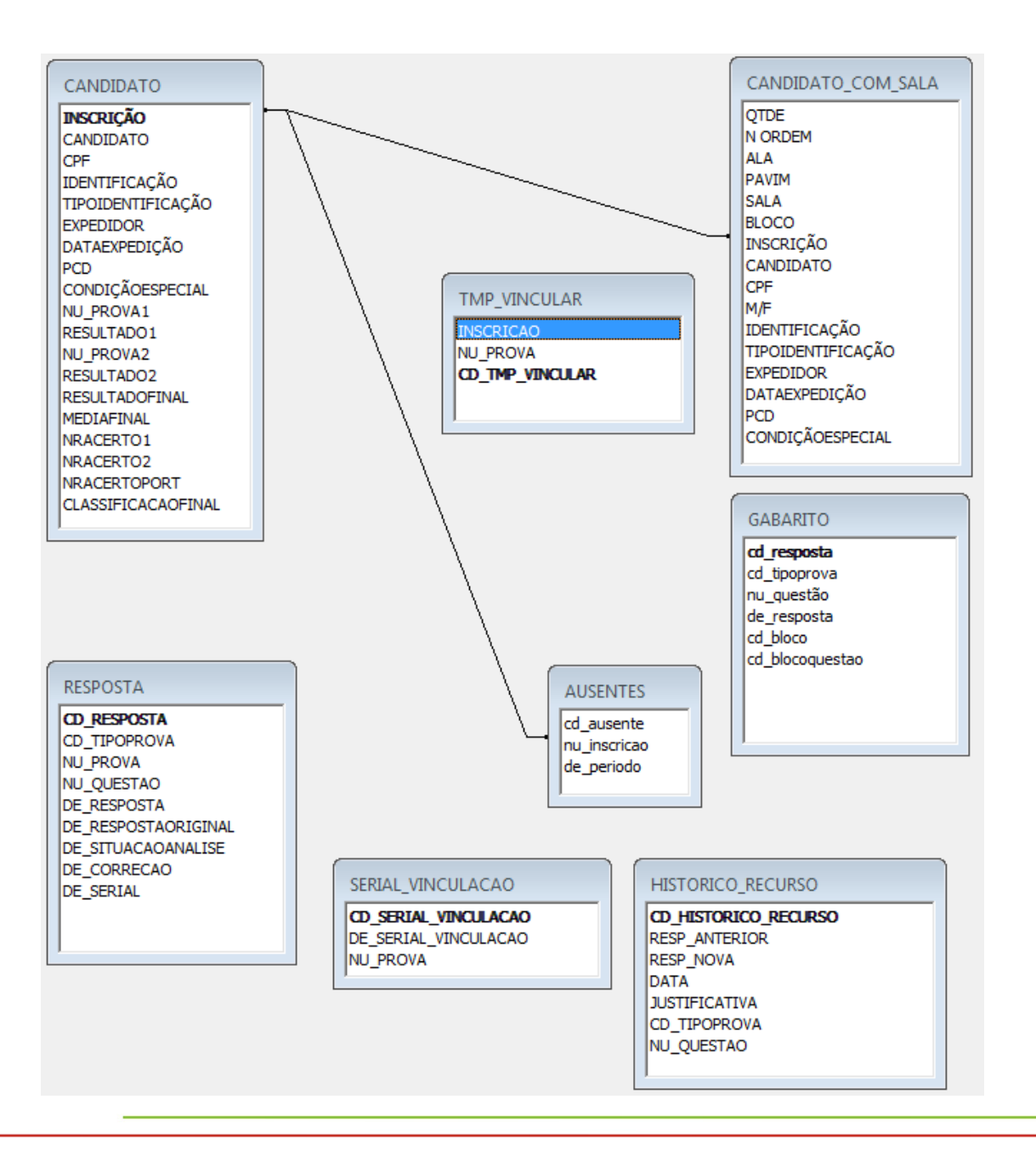

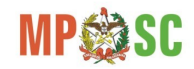

### Cartão Resposta

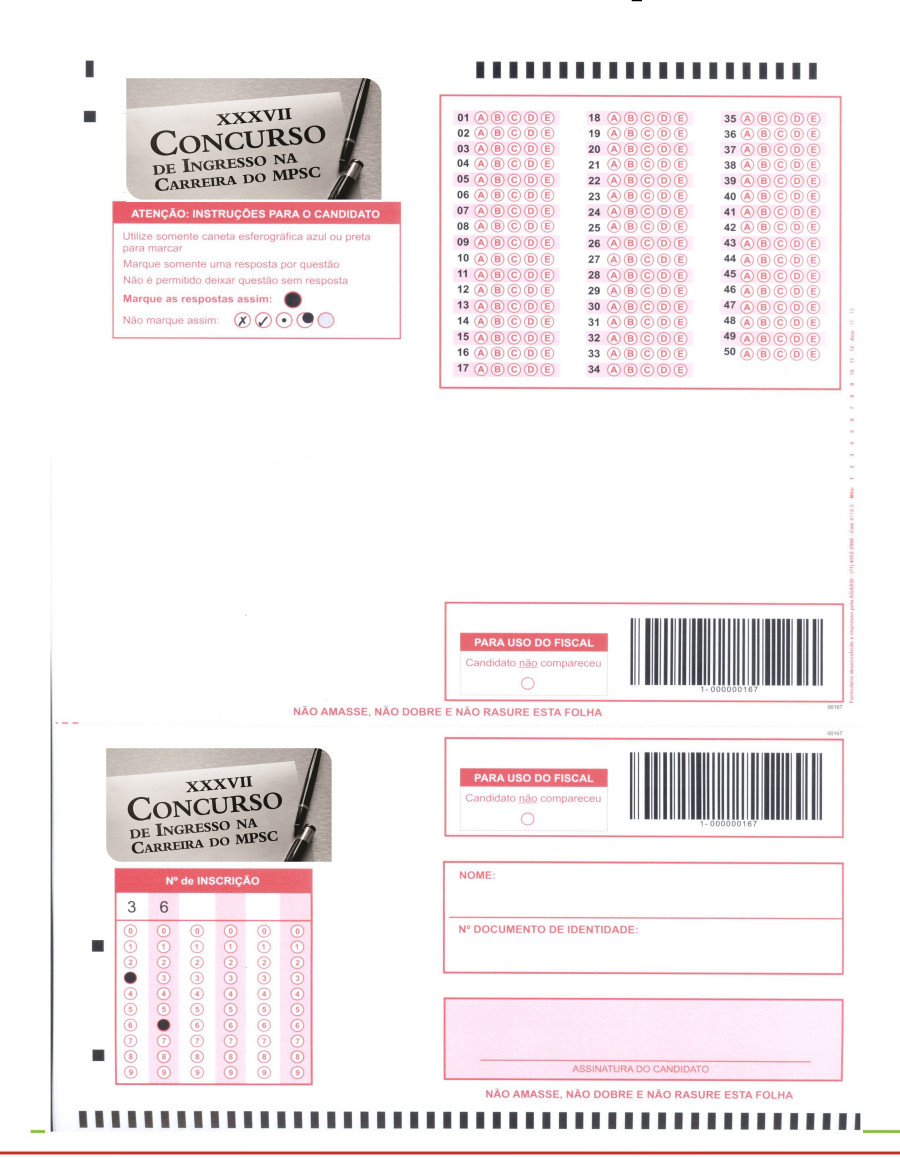

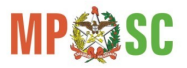

# Roteiro

- Histórico;
- Recursos Tecnológicos;
- Concurso de Ingresso na Carreira
	- Portal (Candidato);
	- Intranet (Comissão de Concurso);
	- Windows (Correção das Provas);
- Processo Seletivo de Estagiários.

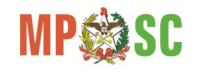

### Portal - Tela Inicial

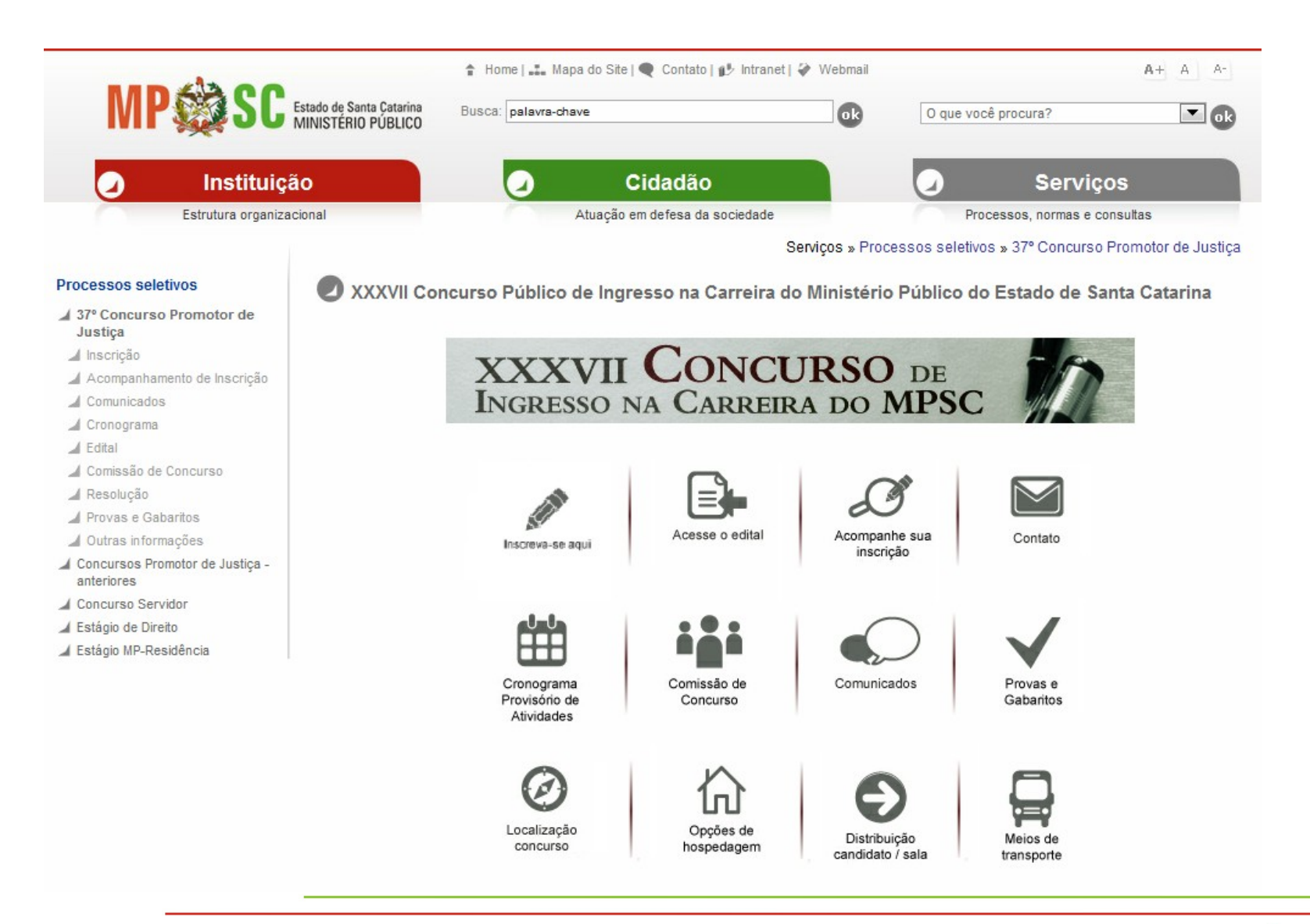

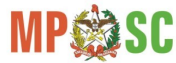

### Portal - Inscrição

Servicos » Processos seletivos » 37º Concurso Promotor de Justica » Inscrição

#### **Processos seletivos**

- 4 37° Concurso Promotor de Justica
- / Inscrição
- Acompanhamento de Inscrição

Inscrição

- Comunicados
- Cronograma
- A Edital
- Comissão de Concurso
- A Resolução
- ▲ Provas e Gabaritos
- Outras informações
- Concursos Promotor de Justiça anteriores
- Concurso Servidor
- Estágio de Direito
- Estágio MP-Residência

XXXVII CONCURSO DE INGRESSO NA CARREIRA DO MPSC

Declaro, sob as penas da lei, conhecer e concordar com os termos deste concurso, aceitando todas as regras que lhe são pertinentes.

Concordo

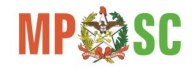

#### Processos seletivos

- 37° Concurso Promotor de Justiça
- / Inscrição
- Acompanhamento de Inscrição
- $\angle$  Comunicados
- $\angle$  Cronograma
- $\angle$  Edital
- Comissão de Concurso
- Resolução
- / Provas e Gabaritos
- Outras Informações
- △ Concursos Promotor de Justiça -<br>anteriores
- Concurso Servidor
- Estágio de Direito
- Estágio MP-Residência

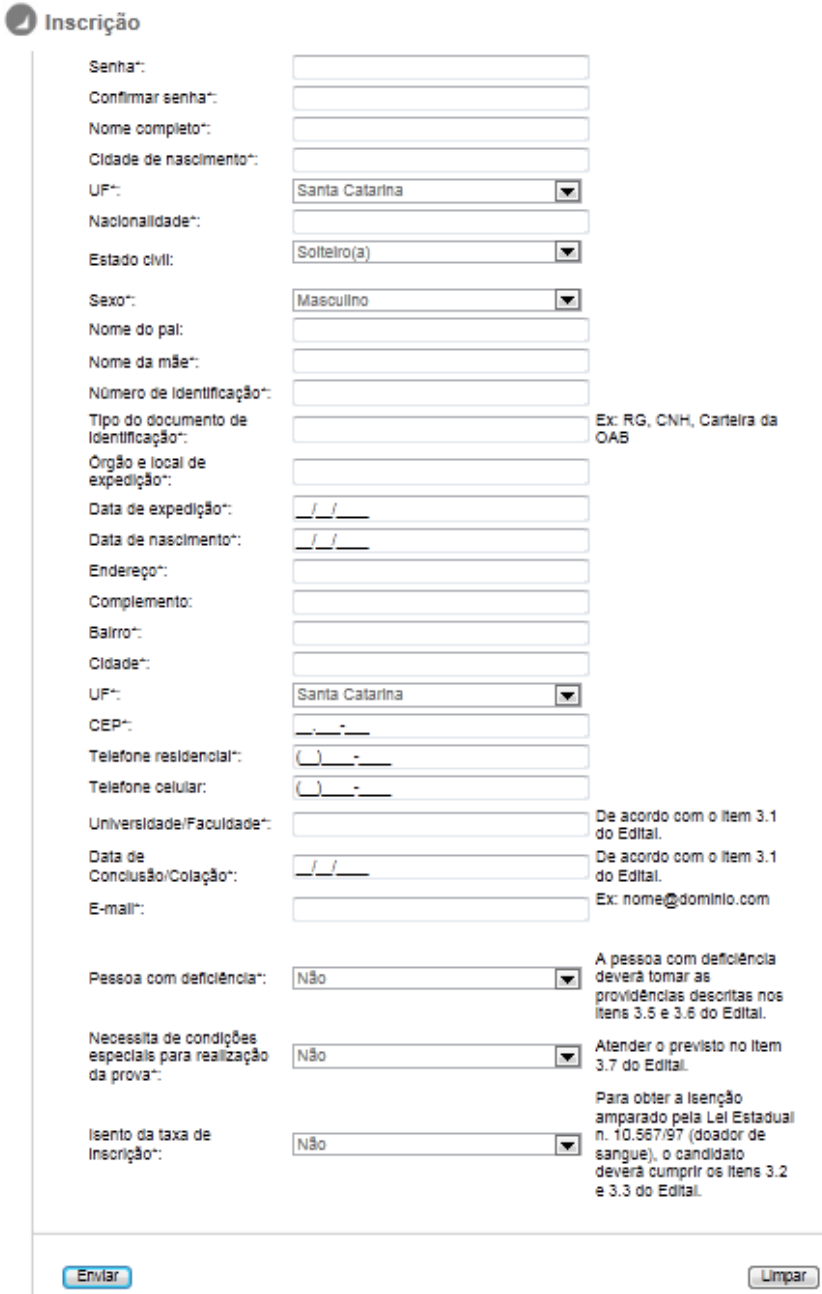

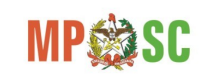

# Portal - Login

Acompanhamento de Inscrição

Serviços » Processos seletivos » 37° Concurso Promotor de Justiça » Acompanhamento de Inscrição

#### Processos seletivos

- 4 37° Concurso Promotor de Justica
- / Inscrição
- A Acompanhamento de
- Inscrição
- Comunicados
- Cronograma
- $A$  Edital
- / Comissão de Concurso
- / Resolução
- Provas e Gabaritos
- Outras Informações
- Concursos Promotor de Justica anteriores
- Concurso Servidor
- Estágio de Direito
- ▲ Estágio MP-Residência

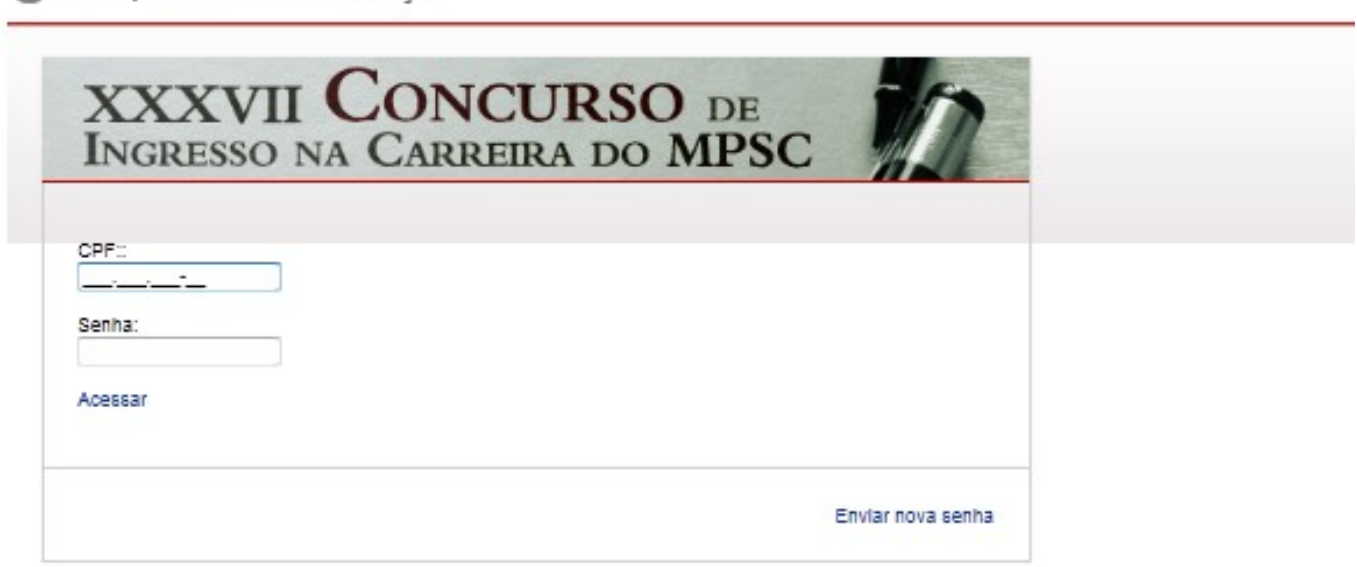

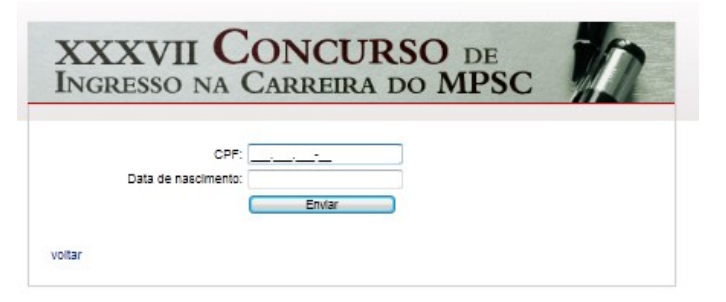

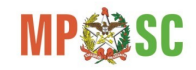

## Portal - Acompanhamento

#### **Processos seletivos**

37° Concurso Promotor de Justica

- / Inscrição
- Acompanhamento de Inscrição
- Comunicados
- Cronograma
- $\mathcal A$  Edital
- Comissão de Concurso
- Resolução
- Provas e Gabaritos
- Outras informações
- Concursos Promotor de Justiça anteriores
- Concurso Servidor
- Estágio de Direito
- Estágio MP-Residência

Serviços » Processos seletivos » 37° Concurso Promotor de Justica » Acompanhamento de Inscrição

#### Acompanhamento de Inscrição

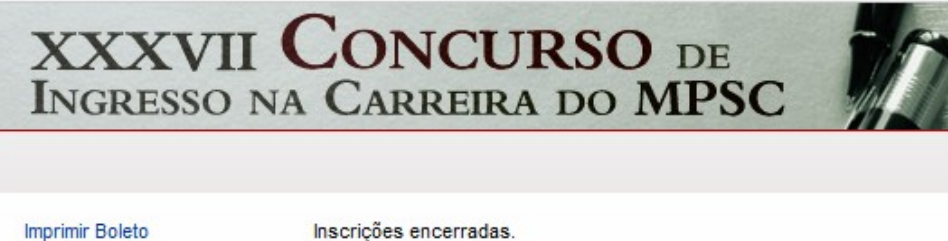

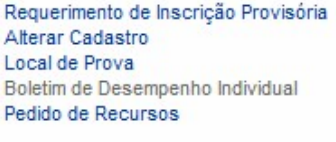

Sair

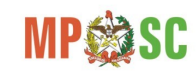

### Portal - Boleto

 $018$ 

voltar

Instructor (Tosto de responsabilidade do costenio)

St. Calva: nos reselter apos a data de vencimento

R\$

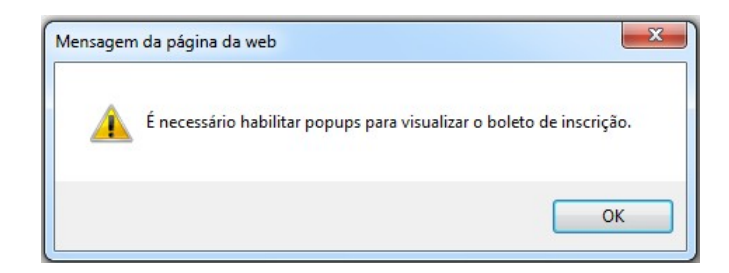

https://www16.bancodobrasil.com.br/ - [bb.com.br] - Comércio Eletrônico - Meios de Pagamento - Windows Internet Explorer Sua sessão expira em: 7min10 Comércio Eletrônico - Meios de Pagamento metrupties 1. Imprima en impressors jato de tinta (inkljetjiku laser, em qual dade normal ou alte. 2; Utiliza-folna A4 (210 x 297 mm) ou Carta (216 x 279 mm) a margenaminimas à esquerda e à direita de formulatio. 3. Corte na jinha indicada. Não resure, risque, fure ou dobre a região onde se encortre o código de barras Certeras Enlas postificada.<br>As externos por extensiones Recibe do Sacado SF BANCODO BRASIL 001-9 00190-00009 01699-361000 00016-227183 3 50900000020000 liplića Quantidata<br>K**i** an alta 310-32360<br>16893610000016227 MINISTERIO PUBLICO ESTADO SANTA CATARINA Ta sega de Calinia<br>Avenado propressor o trion quada decalar ti-7, a centro floriaro polis resistantes Nicom de desenvola **Controlls** CPROSPICatera Take desameta 16013810000016227 762765490001-94  $1.4508 (2.011)$ 200.00 44 Duncate / Abstimate 6-5-Outras deducée Fri Manu/ Malla (1) Outcomerbolmen C-1 Valencolmada **Booth**<br>Lui, jaros miseu Bestraches (Tosto de responsabilidade do colonia) Autordização masárica -So Altg Os BOlejo:<br>-<br>- Mig Os BOlejo: So Calon: one meeter ages a data de vensimento **Contene Bales postillants** S BANCO DO BRASIL 001-9 00190.00009 01699.361000 00016.227183 3 50900000020000 **Load departments**<br>PAGAVEL EM QUALQUER BANCO ATÉ O VENCIMENTO **Fracismus** 18/09/2011 Agdesia/Oddigo-codente MINISTERIO PUBLICO ESTADO SANTA CATARINA 3582-3/61000-3 Bata in decrease)<br>14/09/2011  $\begin{tabular}{l} A,\\ \hline\\ \bf N\end{tabular} \begin{tabular}{l} \bf B45\,yrass\\ \bf N\end{tabular}$ the dependent Explain Jac. 16933610010016221 10093010002016227 Centrin **Quantidade** x Yahar (+) Valor de comuniu Expire

200,00

**B** Doversio (Abstitutato)

**He Outras deduction** 

# Roteiro

- Histórico;
- Recursos Tecnológicos;
- Concurso de Ingresso na Carreira
	- Portal (Candidato);
	- Intranet (Comissão de Concurso);
	- Windows (Correção das Provas);
- Processo Seletivo de Estagiários.

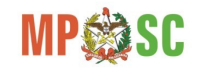

### Intranet - Menu Inscrições

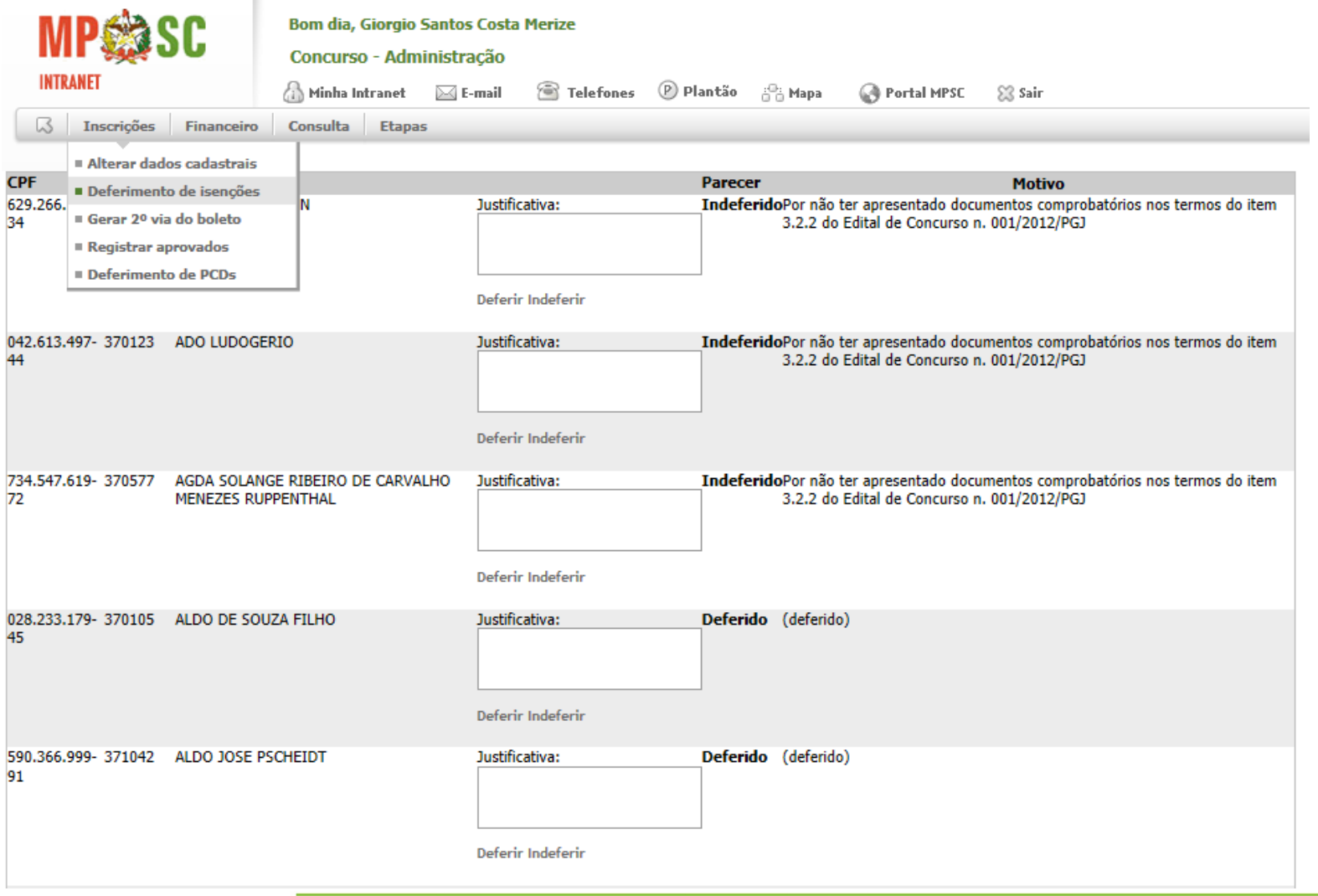

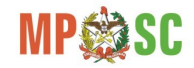

## Intranet - Menu Financeiro

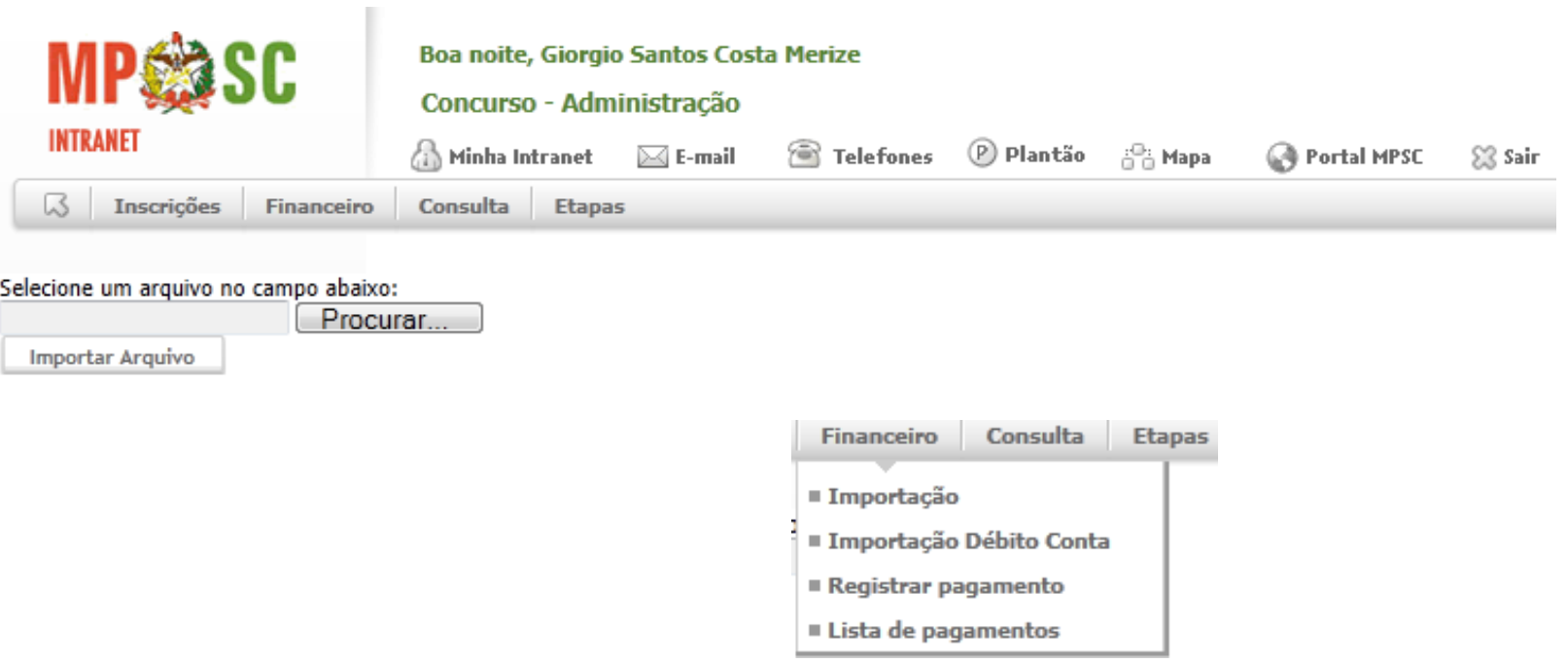

#### XXXIV Concurso de Promotor - Pagamentos realizados

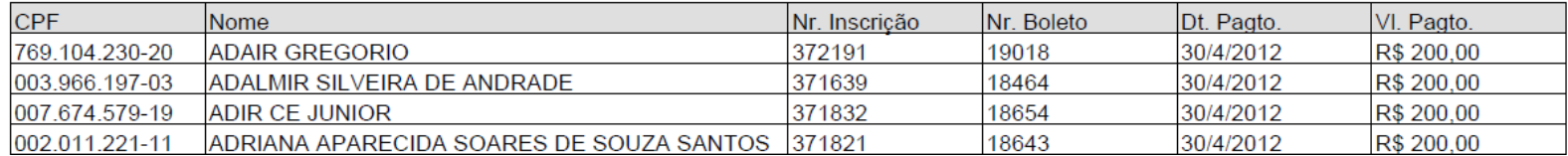

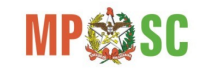

### Intranet - Menu Consulta

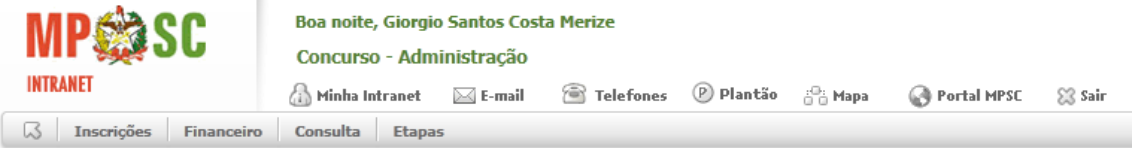

#### Resumo das inscrições

 $\mathbb{R}^3$ 

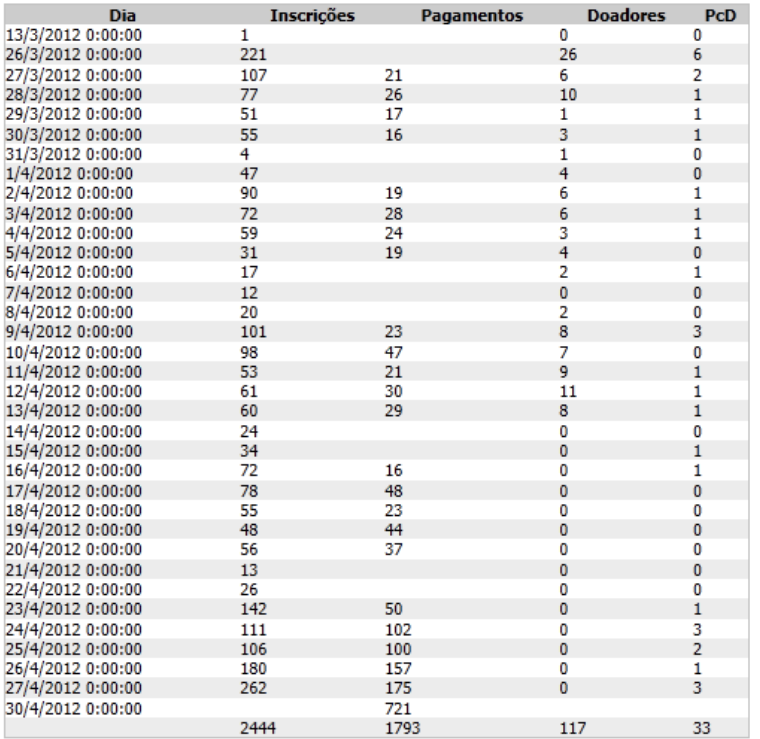

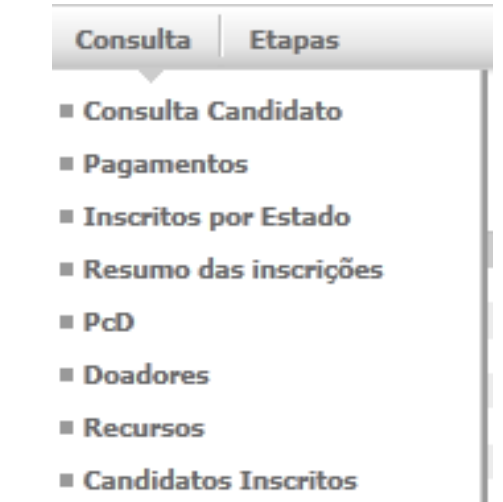

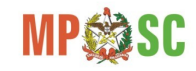

### Intranet – Consulta Candidato

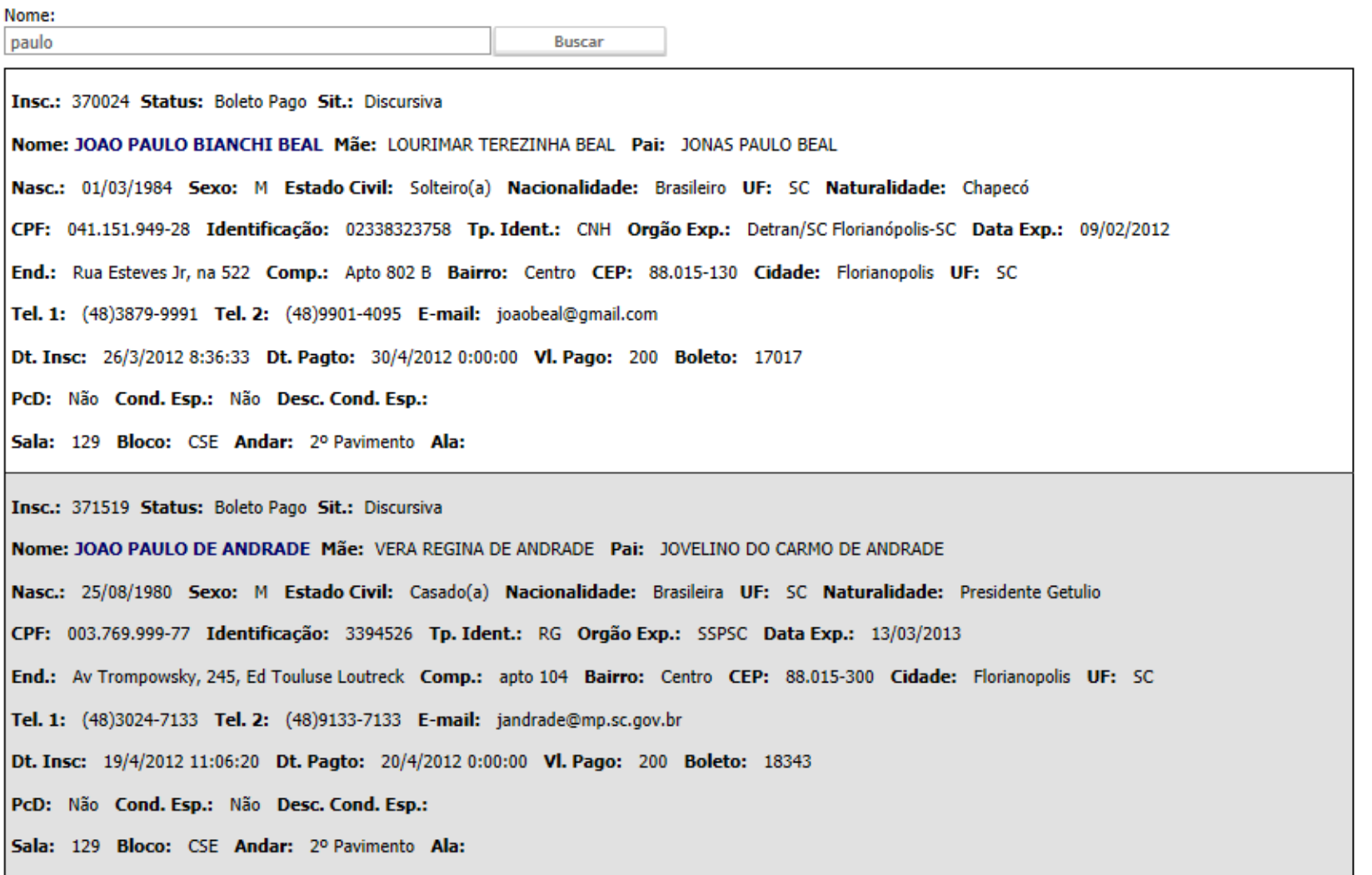

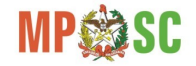

#### XXXIV Concurso de Promotor - Pagamentos realizados

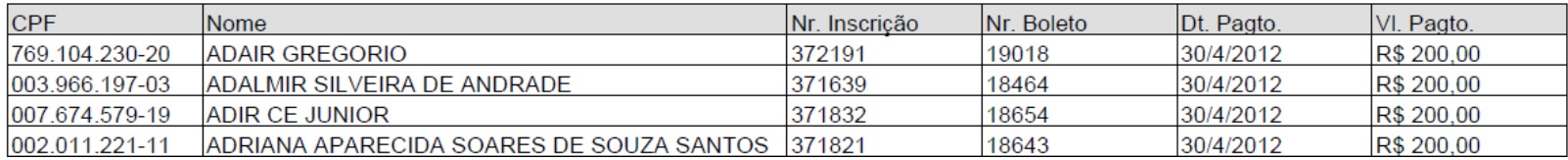

#### **Inscritos por Estado**

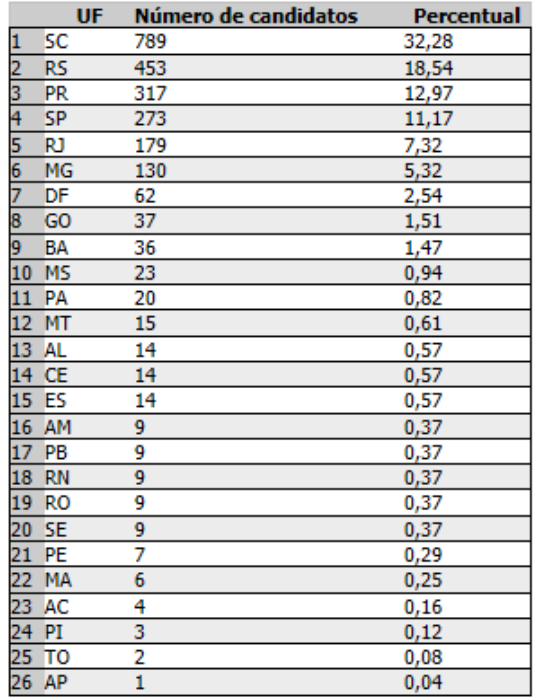

Total de candidatos: 2444

Imprimir

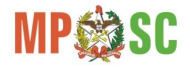

### Intranet - PcD

#### PcD

#### **Incrições Efetivadas:**

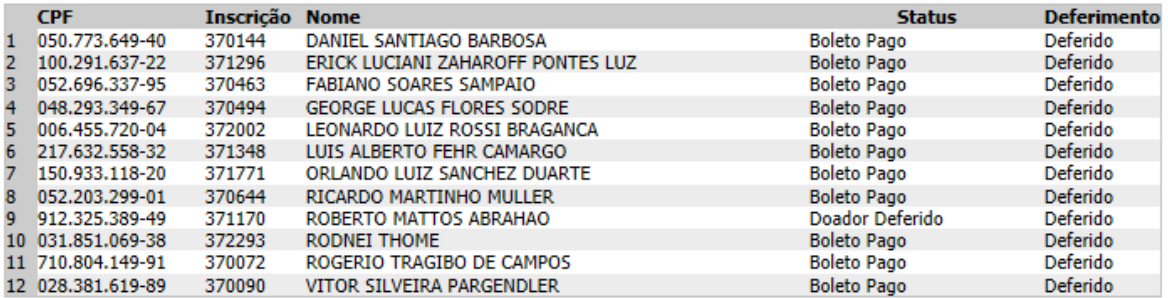

#### PCDs Indeferidos/Aguardando:

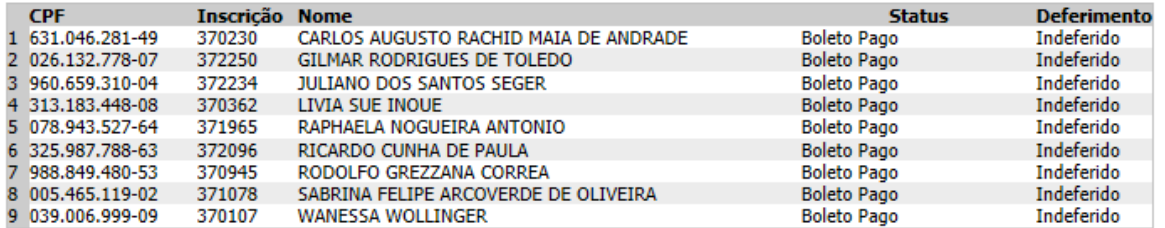

#### **Pagamentos Pendentes:**

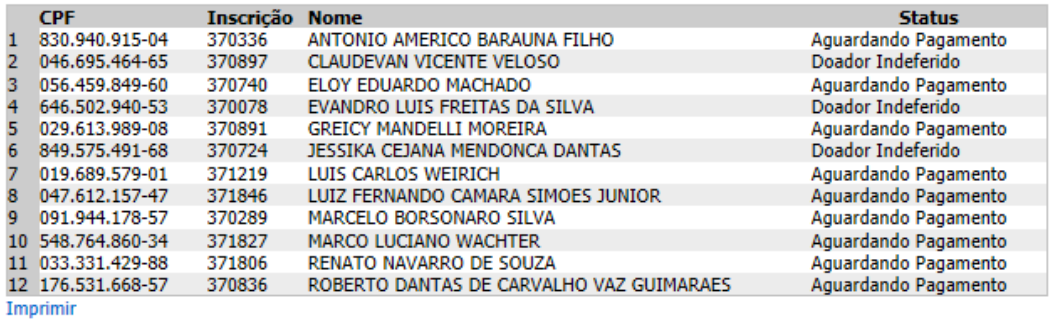

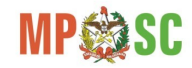

#### **Doadores**

#### **Doadores Deferidos:**

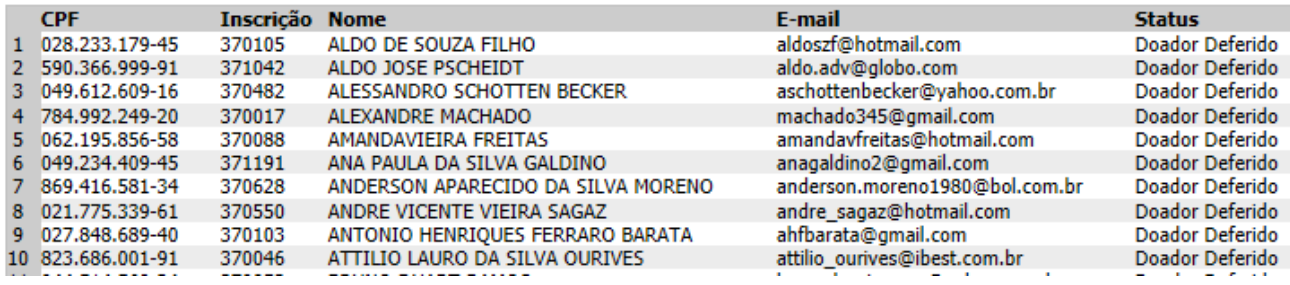

#### **Candidatos Inscritos**

#### **Recursos**

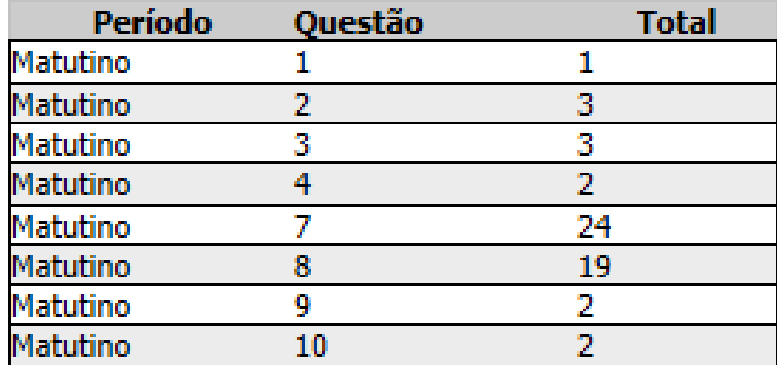

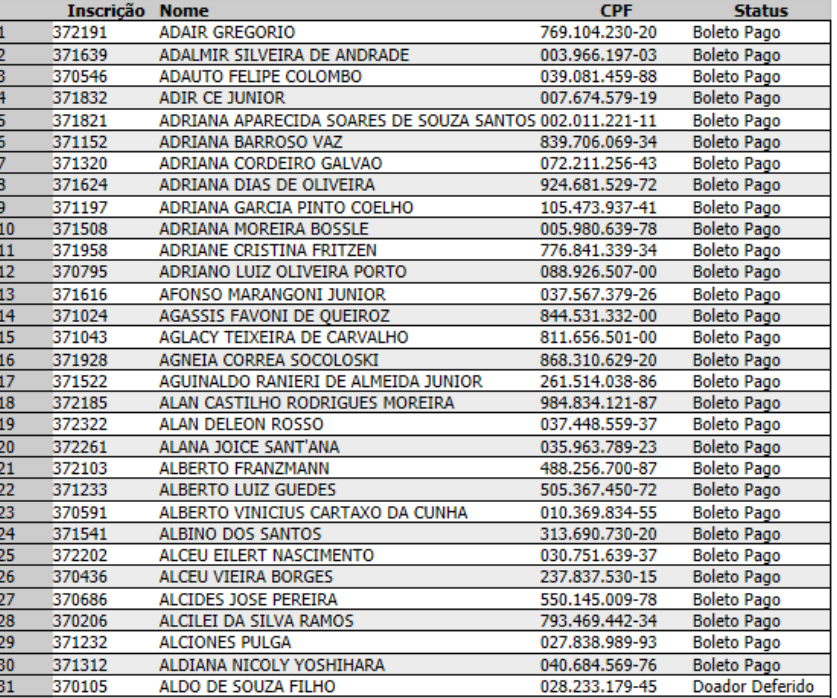

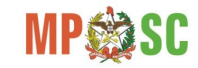

### Intranet - Menu Etapas

#### **Etapas**

Objetiva

- **Discursiva**
- $T$ îtulos
- **Dral**
- Cadastro de Questões
- Cadastro de Examinadores
- **ínculo**
- Cadastro Ausentes Civil
- Cadastro Ausentes Penal
- Cadastro de Provas
- Cadastro de Notas
- Rel. de Notas Cadastradas
- Rel. de Avaliação
- Rel. de Notas/Avaliadores
- Rel. de Nota por Questão
- Rel. de Notas Geral
- Rel. de Cand. Aprovados
- Rel. de Rubricas
- Trava Alteração Notas
- Cadastro de Recursos
- Rel. Aprov. C\ Rec.
- Rel. Notas Alteradas
- Rel. Notas Geral c\ Rec
- Rel. Notas Recorrentes

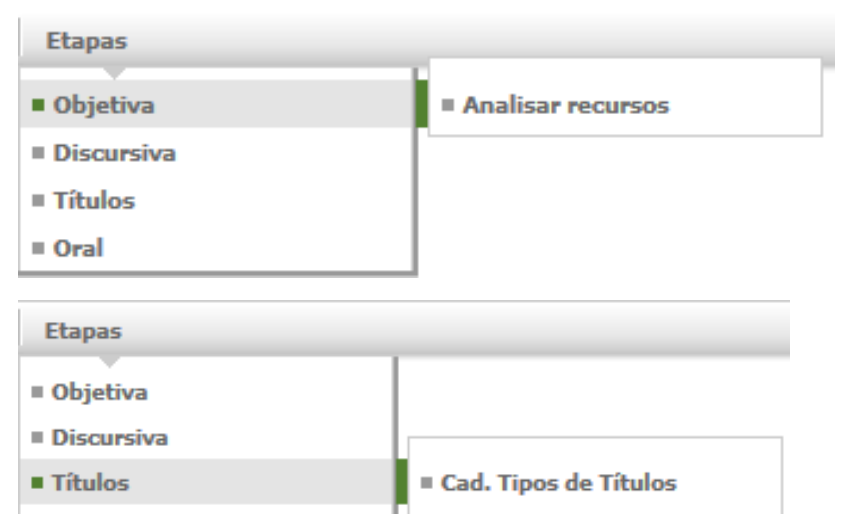

 $\blacksquare$  Oral

Cad. Títulos Candidatos

**E Gerar Relatório** 

■ Concluir Etapa

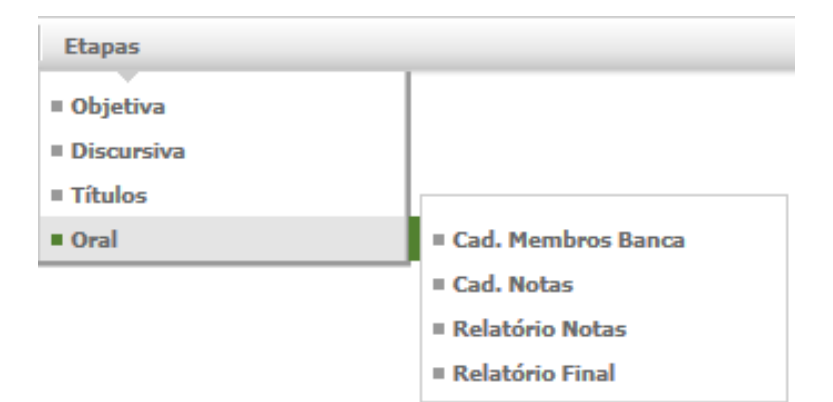

### Intranet – Análise de recursos

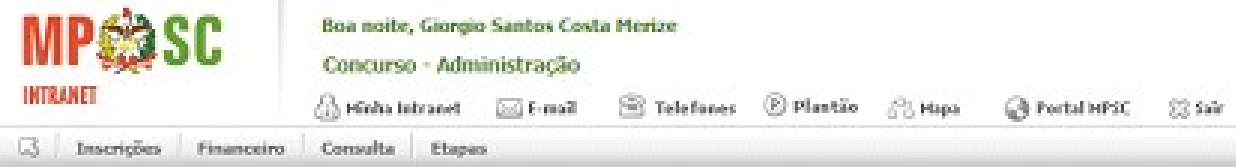

#### Pedidos sem parecer

Escolha abaixo qual questão deseja analisar.

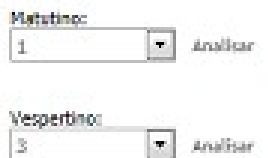

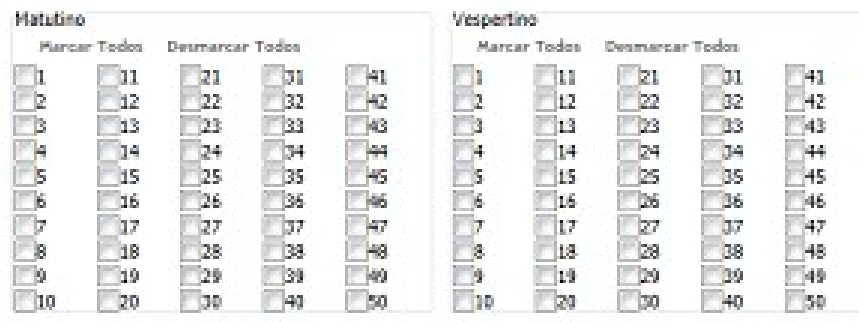

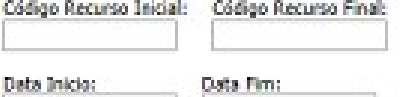

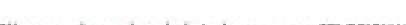

Clique aqui para imprimir todos recursos SELECIONADOS

Clique aqui para imprimir todos pareceres SELECIONADOS

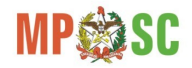

# Roteiro

- Histórico;
- Recursos Tecnológicos;
- Concurso de Ingresso na Carreira
	- Portal (Candidato);
	- Intranet (Comissão de Concurso);
	- Windows (Correção das Provas);
- Processo Seletivo de Estagiários.

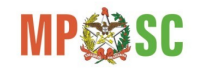

### Windows - Apuração

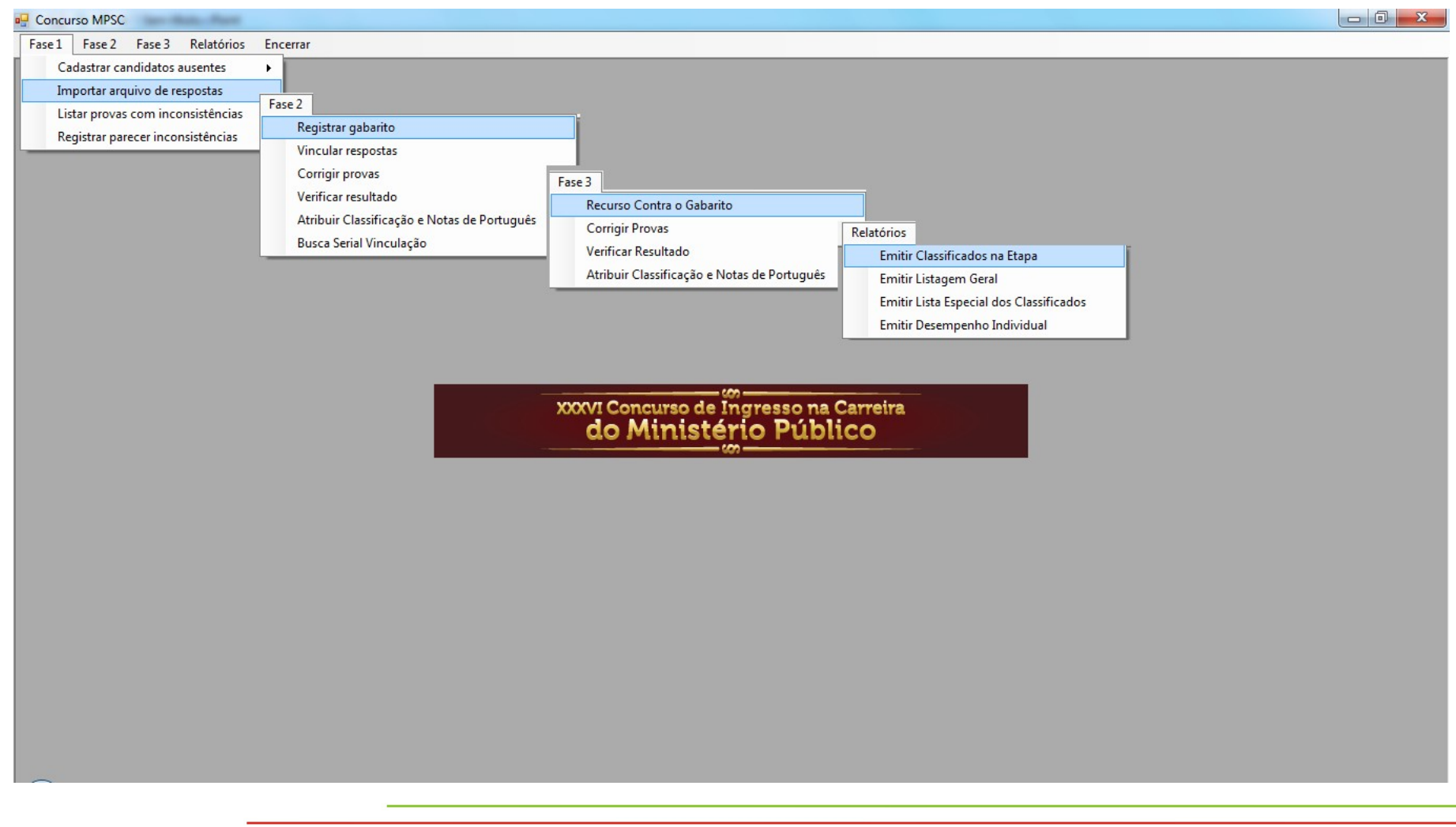

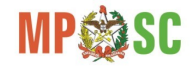

### Windows - Cadastro de Ausentes

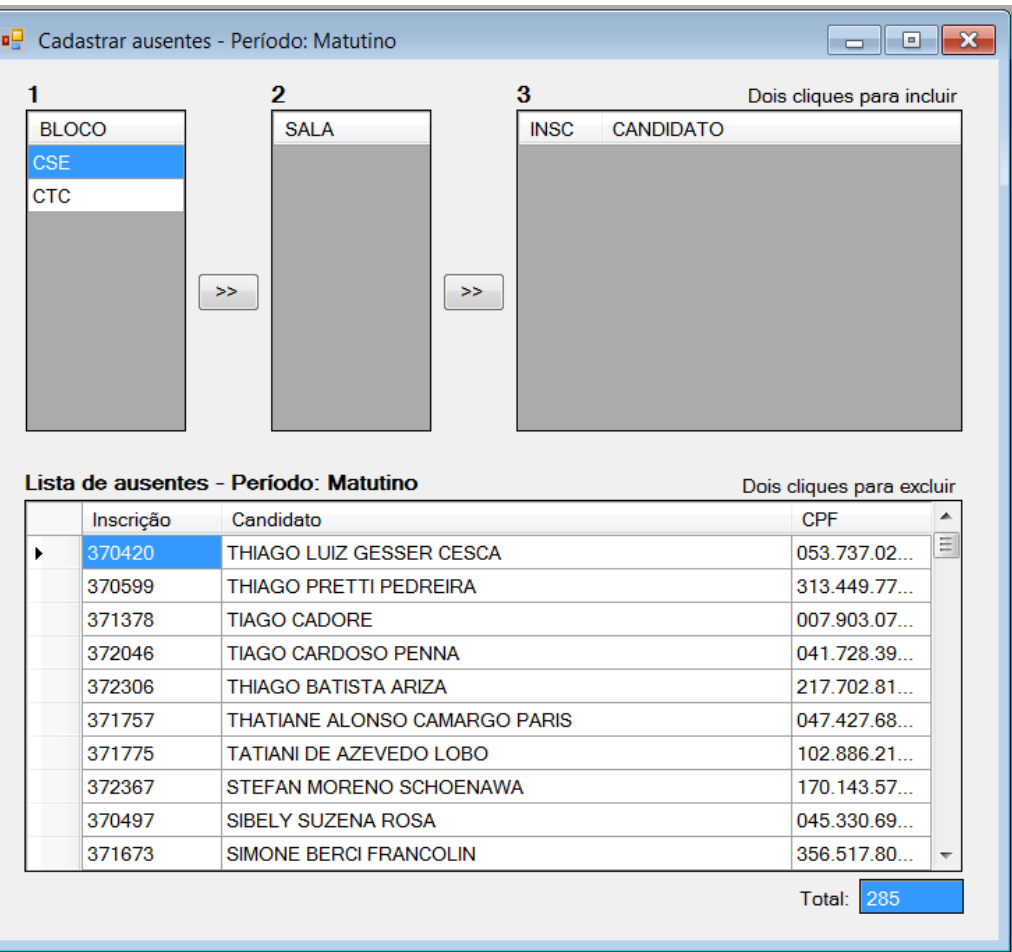

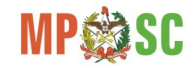

## Windows - Leitura dos Cartões

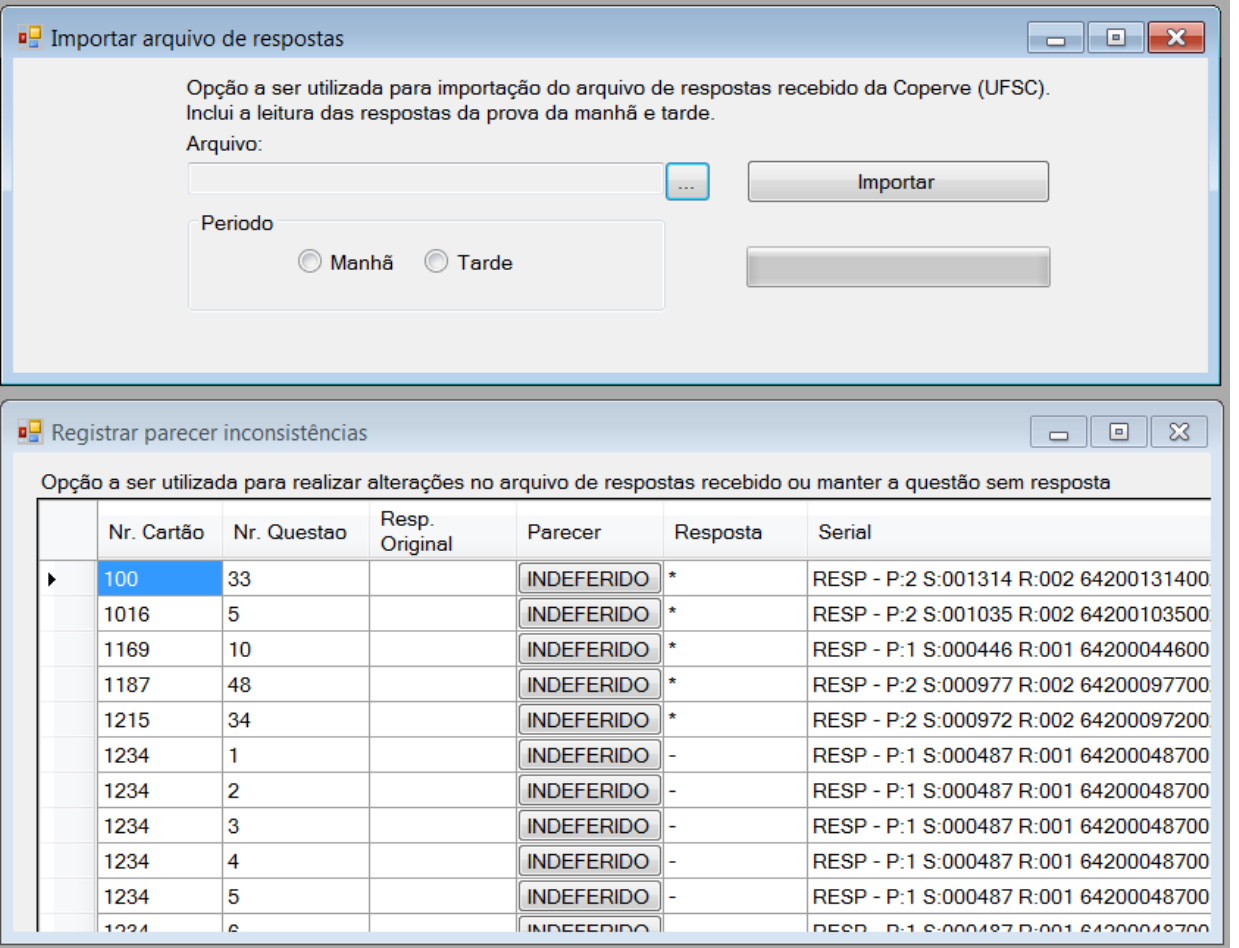

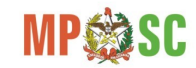

### **Windows - Gabarito**

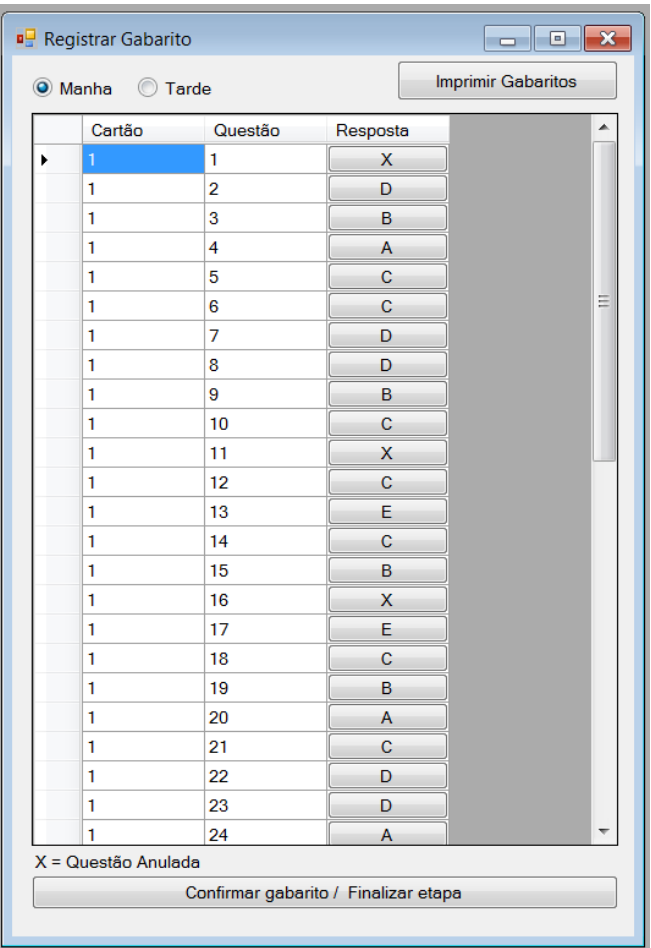

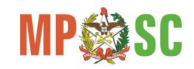

# **Windows - Vincular Respostas**

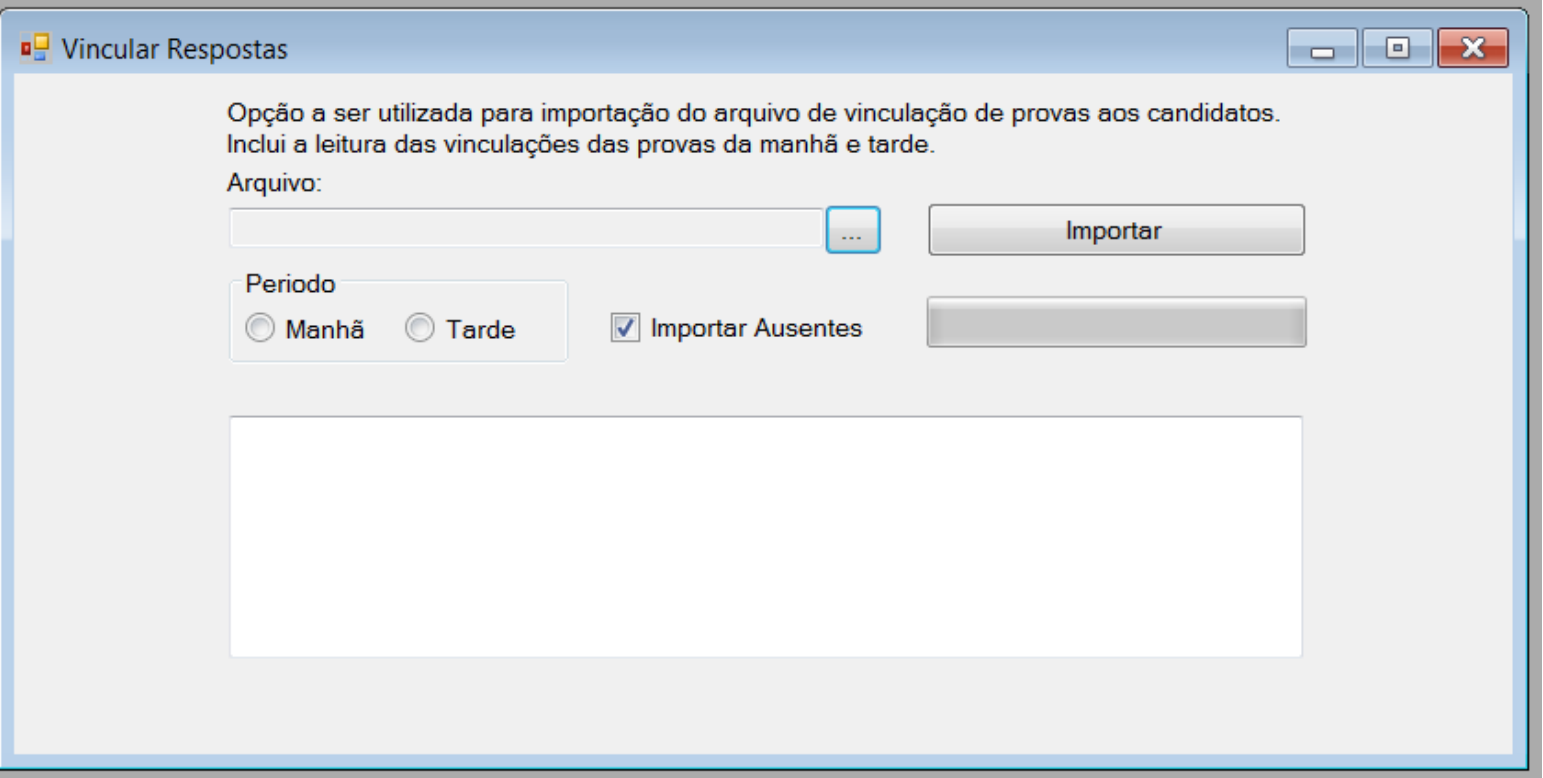

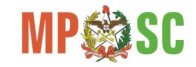

### Windows - Inconsistências

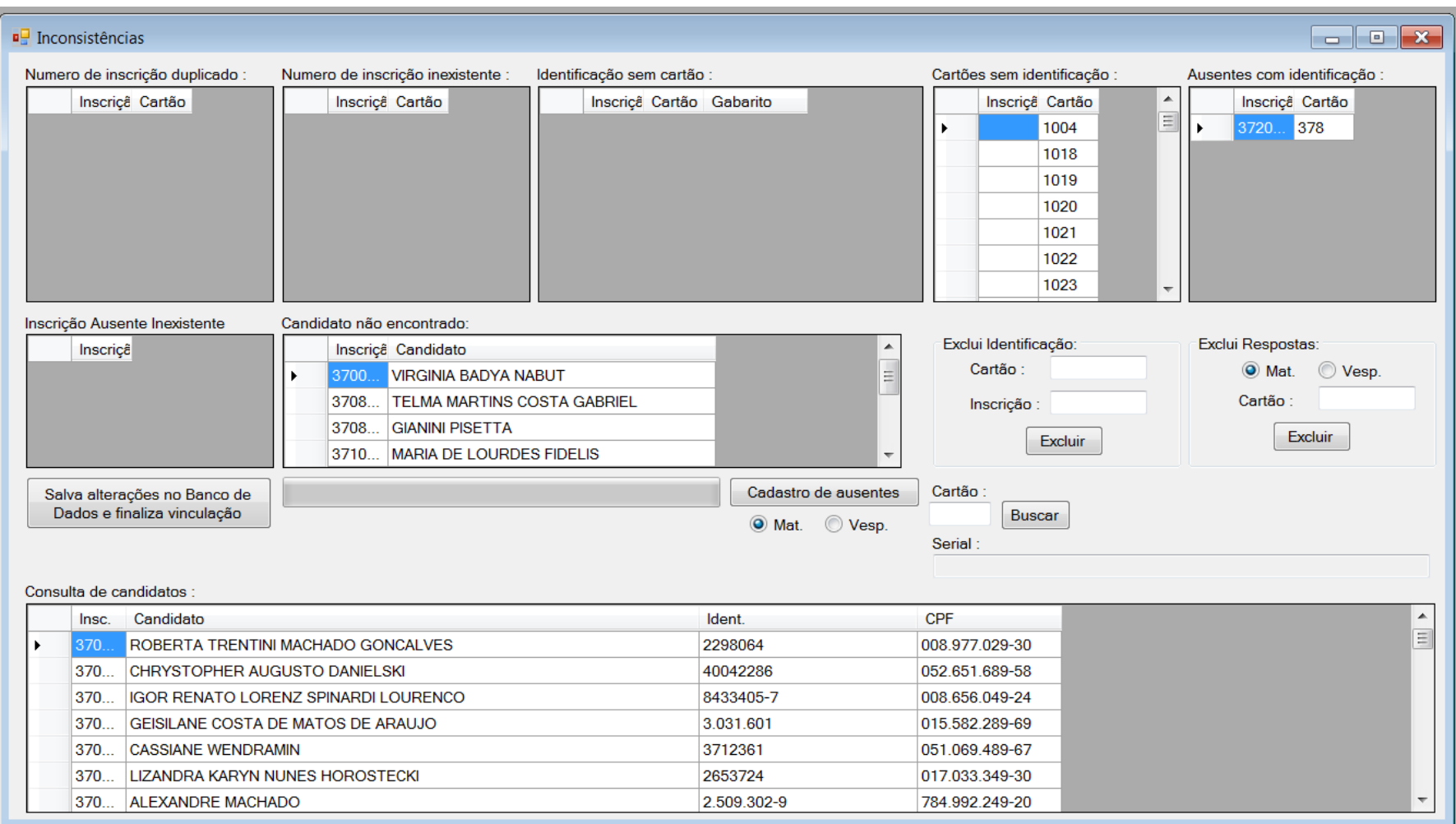

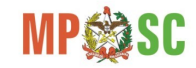

### Windows – Cálculo das notas

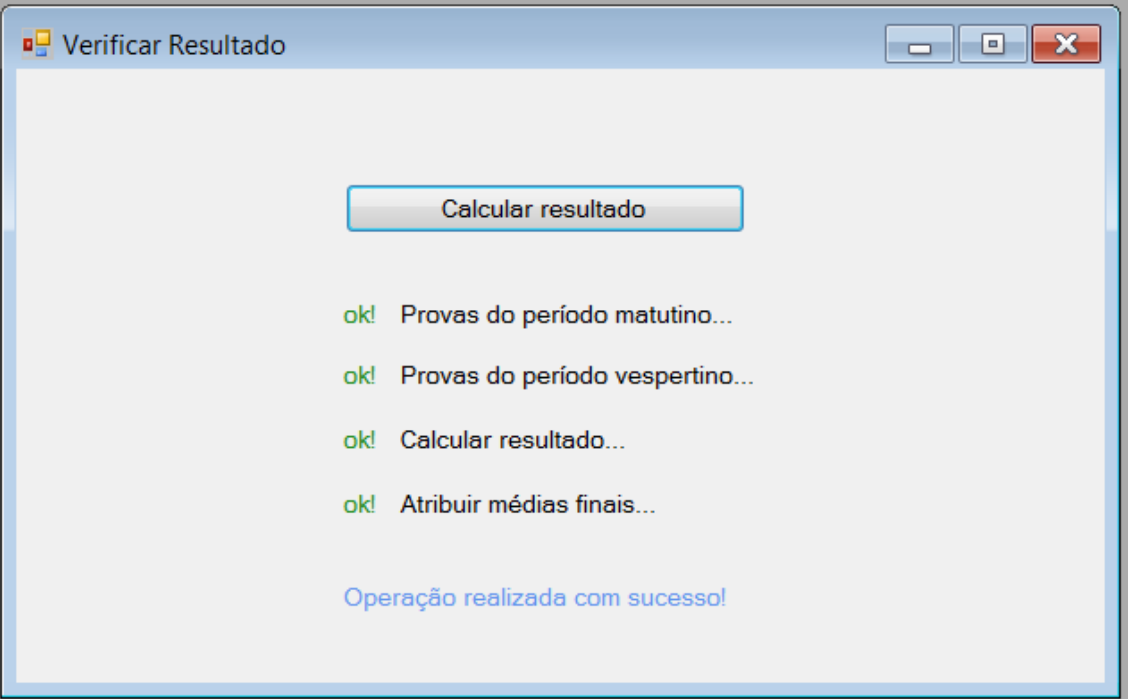

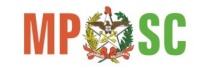

# Roteiro

- Histórico;
- Recursos Tecnológicos;
- Concurso de Ingresso na Carreira
	- Portal: candidato;
	- Intranet: comissão de concurso;
	- Windows: Apuração dos resultados;
- Processo Seletivo de Estagiários.

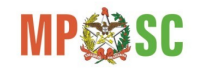

#### Processo Seletivo de Estagiários

- Estagiários de Direito;
- Estagiários de Pós-graduação;
- Estagiários de Nível Superior;
- Estagiários de Nível Médio.

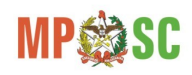

## Modelo ER - Processo Seletivo

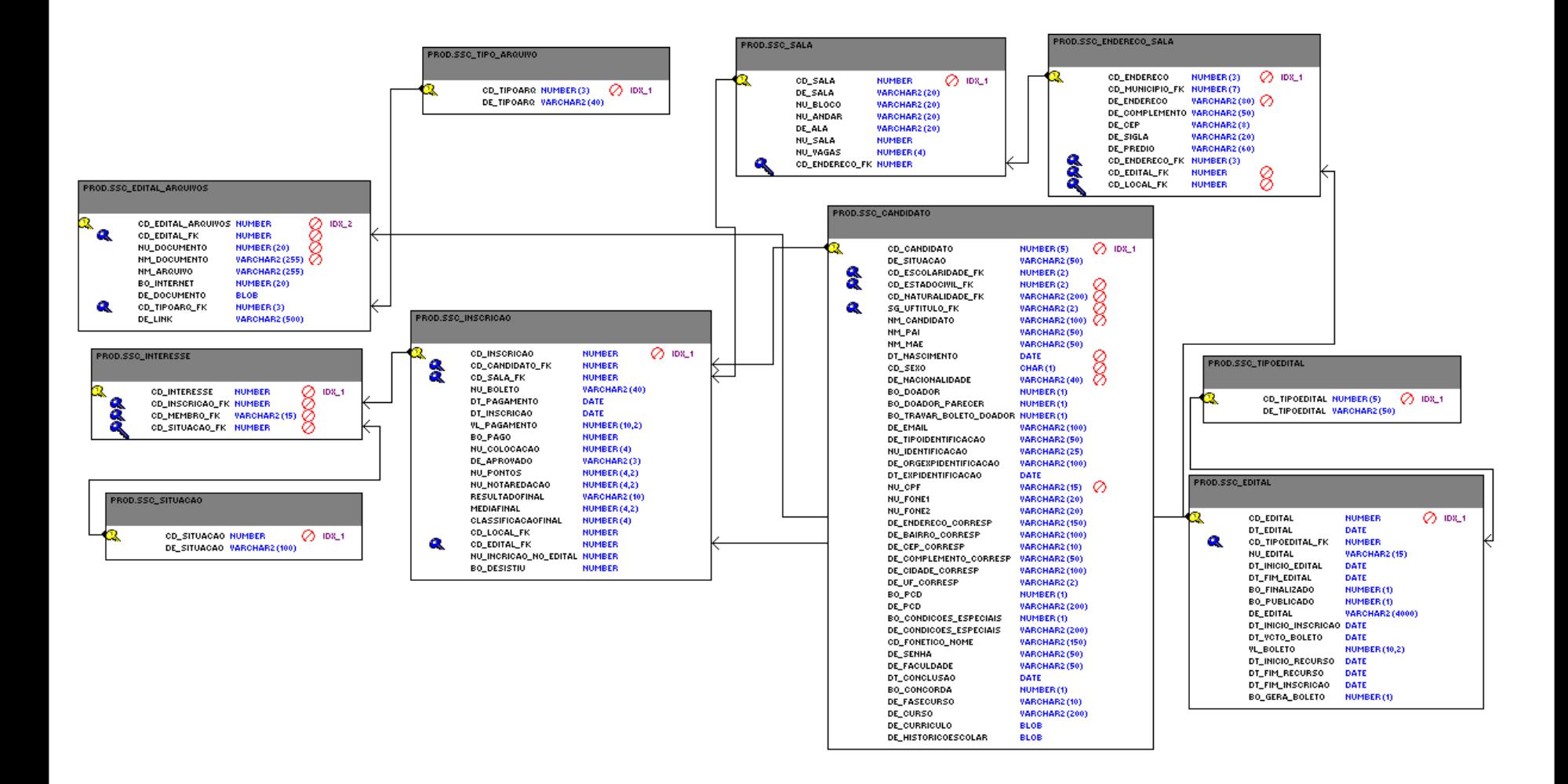

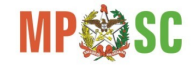

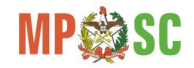

#### 1000000000000000000000000000000

NÃO AMASSE, NÃO DOBRE E NÃO RASURE ESTA FOLHA

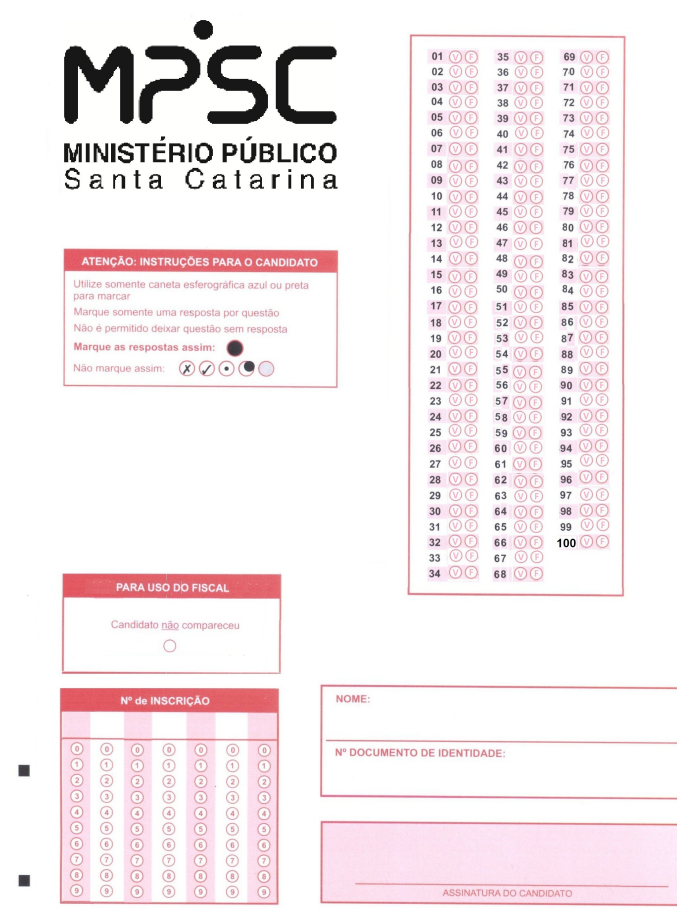

Cartão Resposta

NÃO AMASSE, NÃO DOBRE E NÃO RASURE ESTA FOLHA

,,,,,,,,,,,,,,,,,,,,,

I.

### Cadastro de Editais

#### **Editar Processo Seletivo**

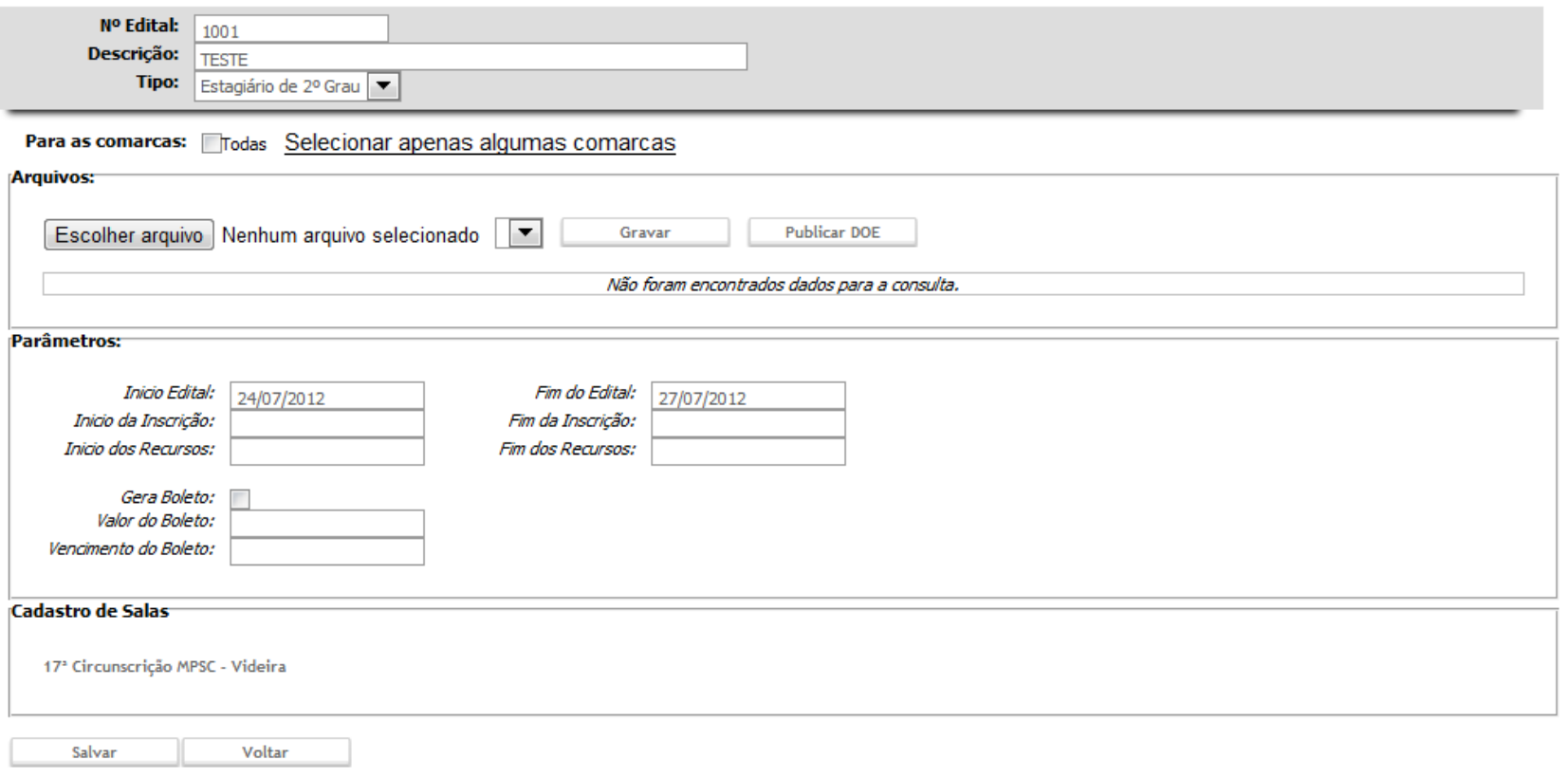

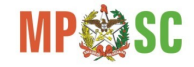

# Portal - Candidato

- Inscrições;
- Acompanhamento
	- Editais e retificações;
	- Atualização de Dados Cadastrais;
	- Geração de Boleto e confirmação de pagamento;
	- Comunicados;
	- Desempenho individual;
	- Listagens.

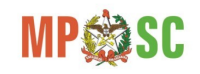

#### Intranet – Gestão dos Credenciados

#### **Listagem por Comarcas**

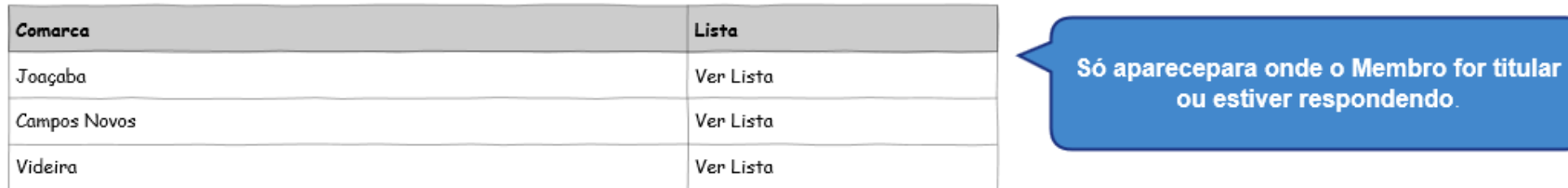

#### Listagem por Circunscrição

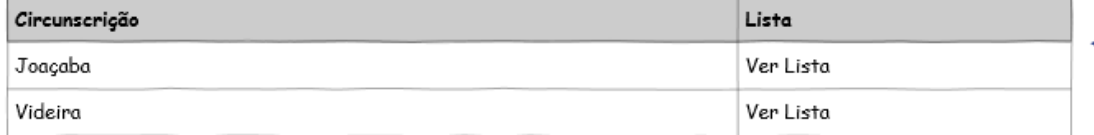

Só aparece se for habilitado na tela de Gestão das Listas

Visualizar Meus Selecionados

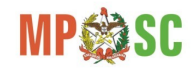

#### Listagem da Comarca de Joaçaba

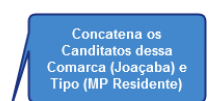

Abre a tela Entrevistar para<br>Cuando estiver marcado permite<br>Ver os detalhes do cantidato.<br>Ver os detalhes do cantidato.<br>Dentro dos detalhes o membro<br>pode Contratar ou Desistir

#### **MP Residente**

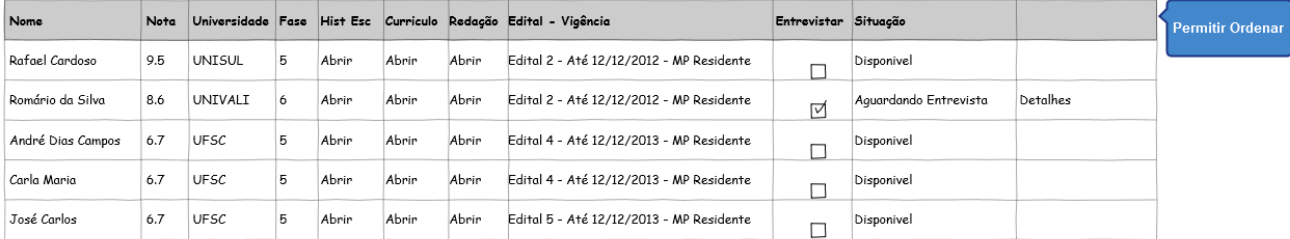

#### Estagiário de Direito

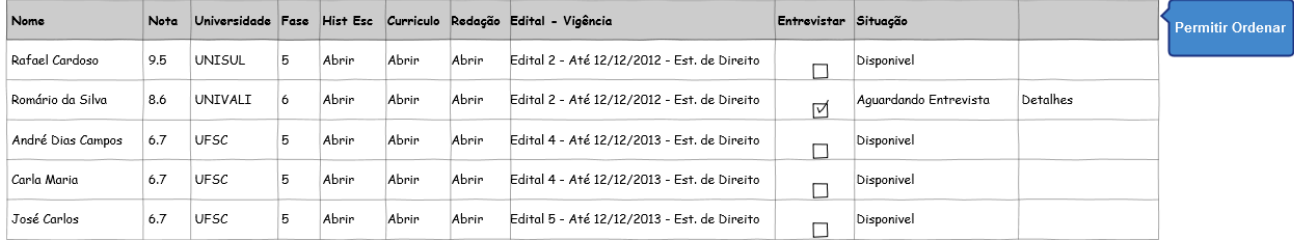

#### Estagiário Nível Superior

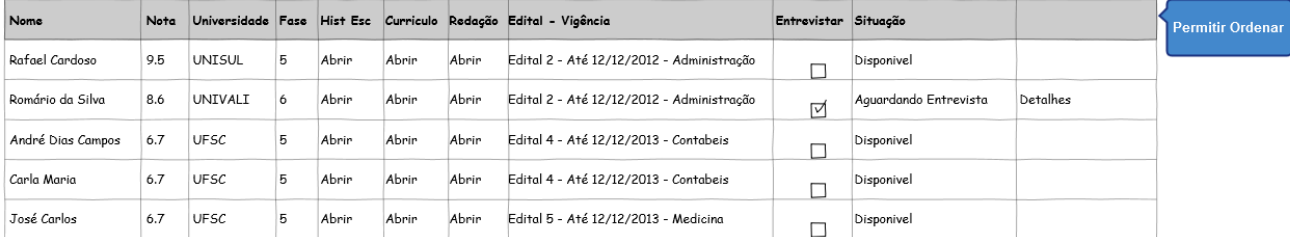

#### Estagiário Nível Médio

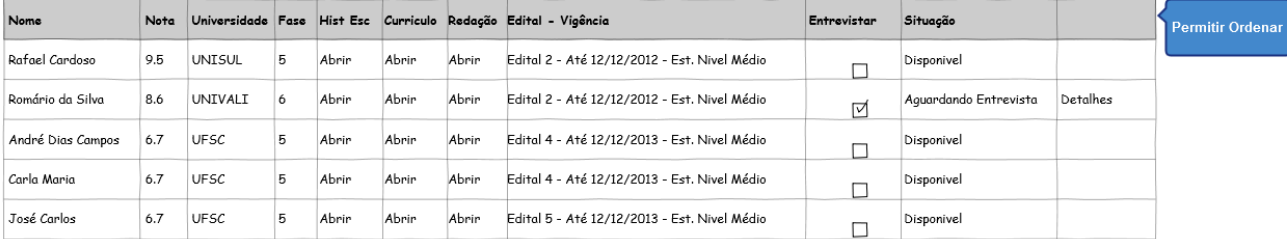

Visualizar Meus Selecionados

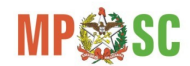

#### Detalhes do Candidato

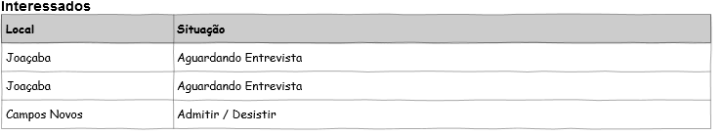

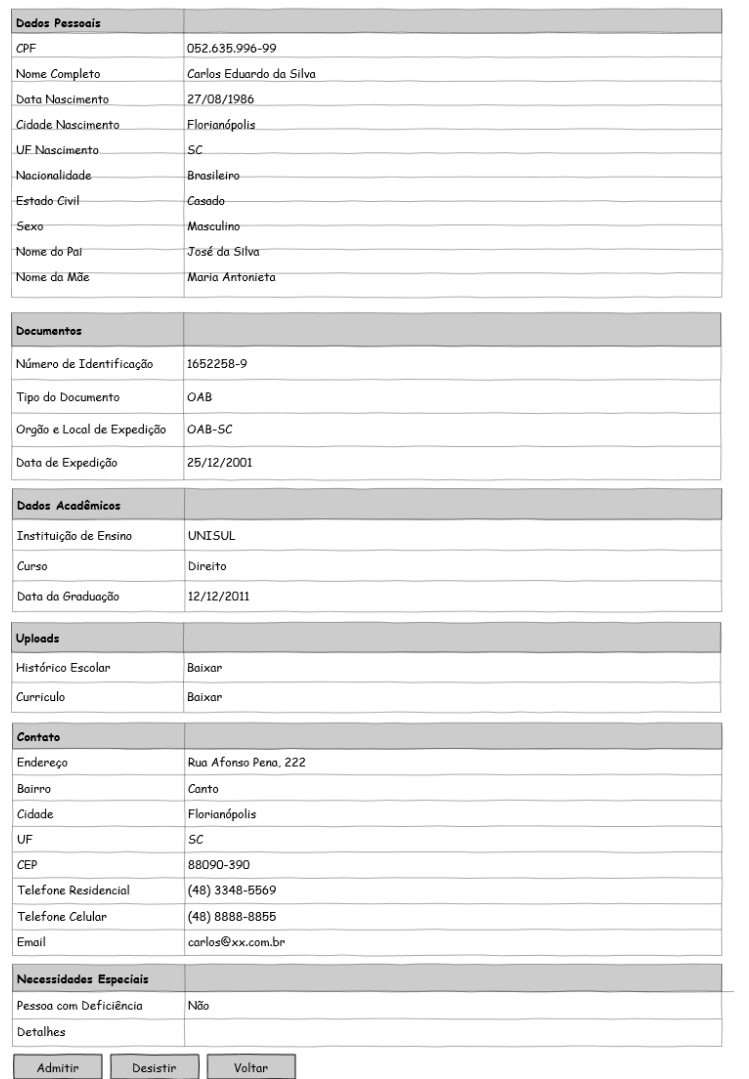

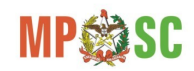

#### Intranet – Gestão dos Credenciados

#### **Meus Selecionados**

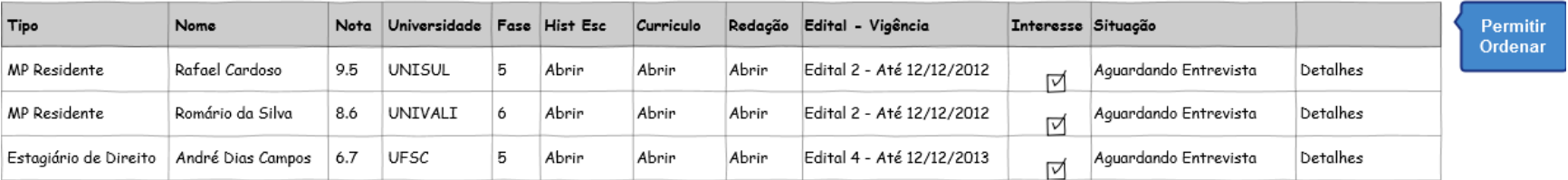

Voltar

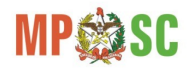

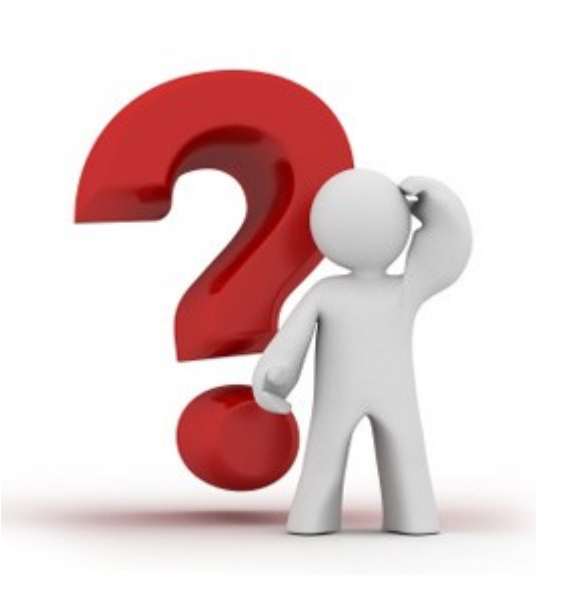

#### **Contato:**

Giorgio Santos C. Merize Gerente de Desenvolvimento - MPSC [gedes@mp.sc.gov.br](mailto:gedes@mp.sc.gov.br) (48)3330-2360

#### **Analistas e Desenvolvedores:**

Alexandre Vitoreti de Oliveira François Jumes Liliana Oneda Melissa Figueira Fagundes Rafael Fernando dos Santos

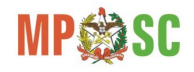